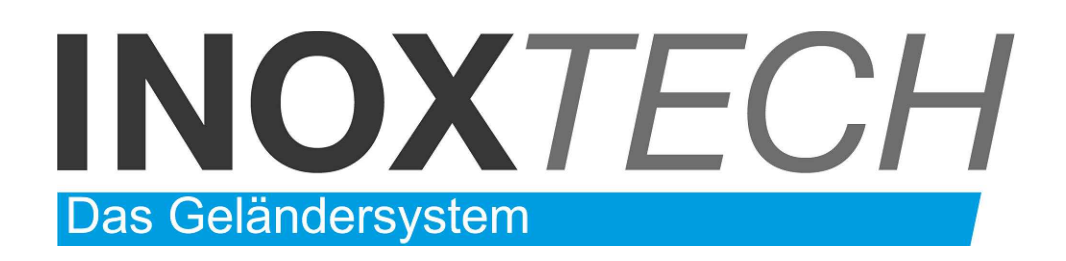

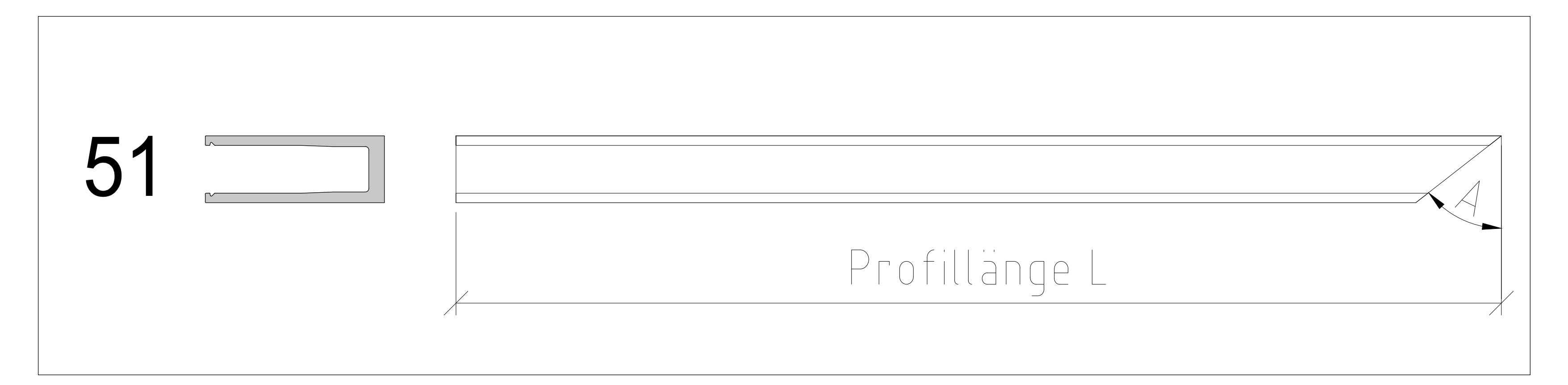

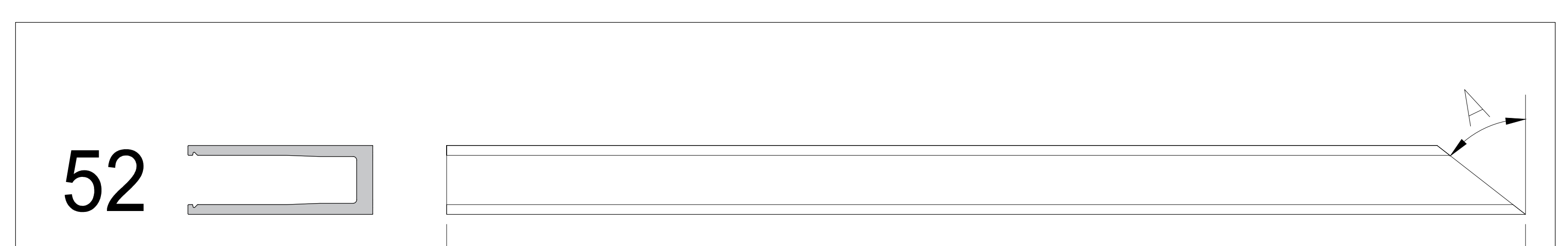

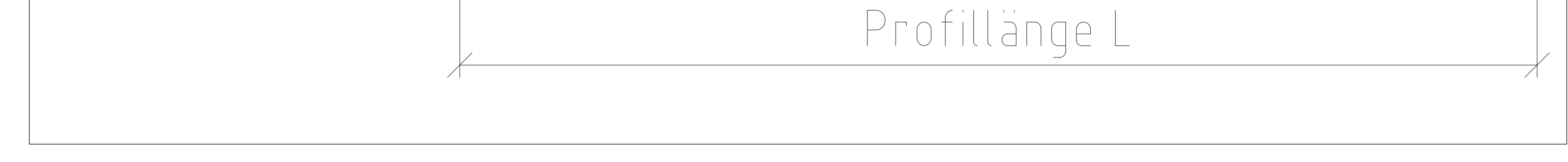

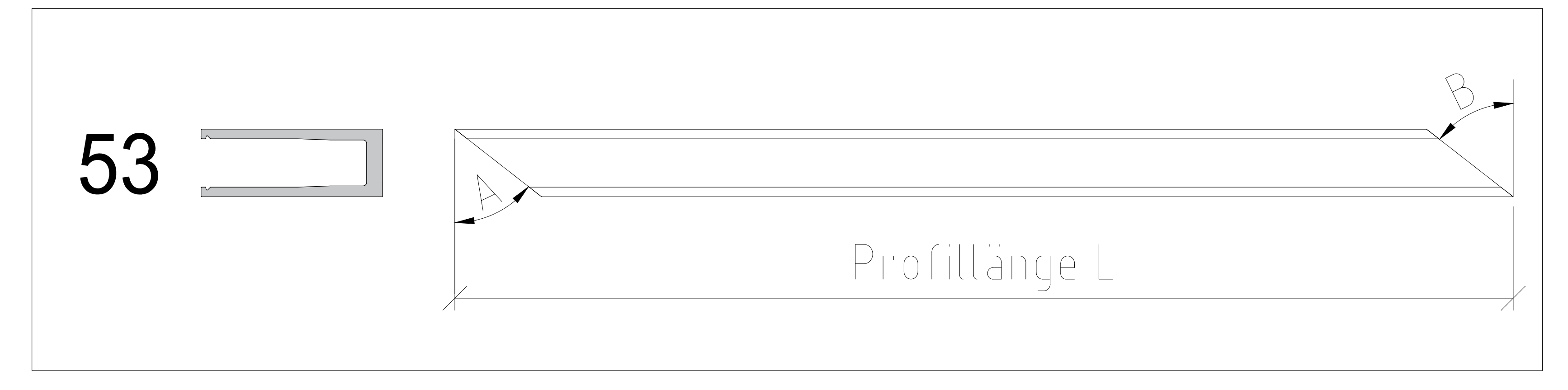

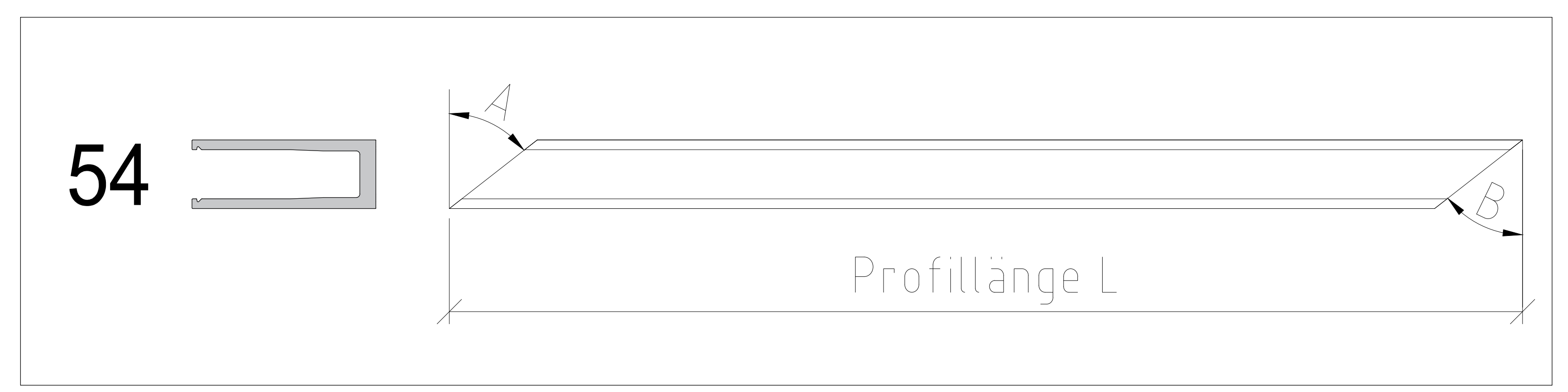

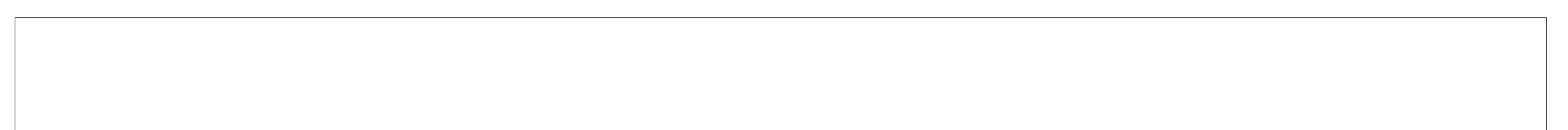

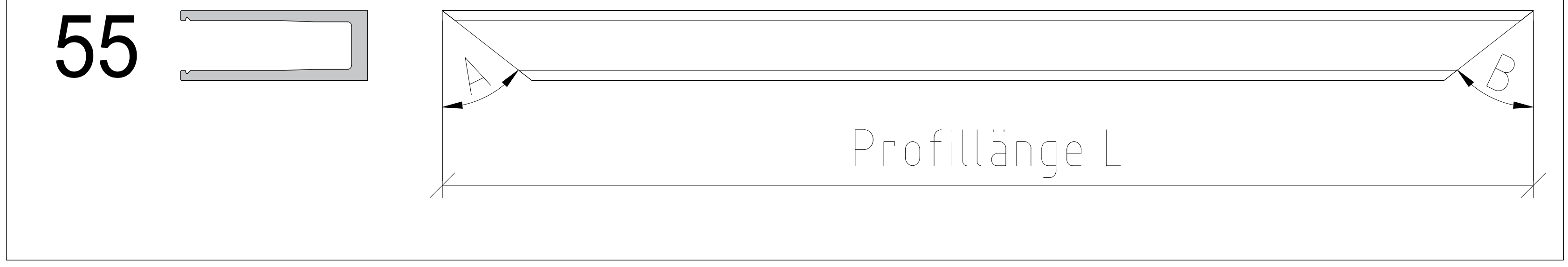

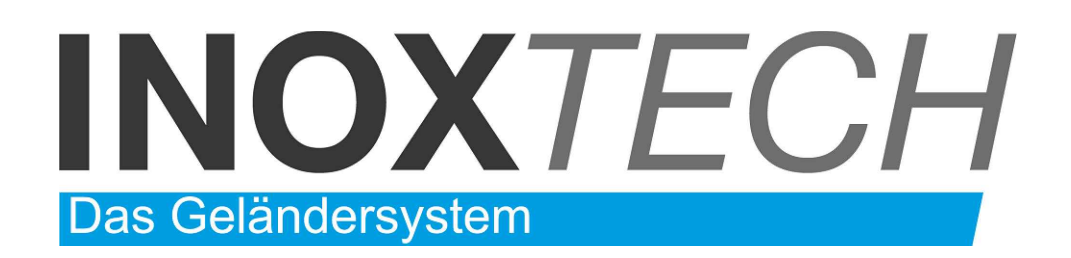

![](_page_1_Figure_1.jpeg)

![](_page_1_Figure_2.jpeg)

![](_page_1_Figure_3.jpeg)

![](_page_1_Figure_4.jpeg)

![](_page_1_Figure_5.jpeg)

![](_page_1_Figure_6.jpeg)

![](_page_2_Figure_0.jpeg)

![](_page_2_Figure_1.jpeg)

![](_page_2_Figure_2.jpeg)

![](_page_2_Figure_3.jpeg)

![](_page_2_Picture_4.jpeg)

## Bohrloch auswählen

![](_page_3_Figure_7.jpeg)

![](_page_3_Figure_8.jpeg)

![](_page_3_Picture_93.jpeg)

![](_page_3_Picture_10.jpeg)

![](_page_3_Picture_94.jpeg)

Lochbild Bodenmontage für Senklöcher (Löcher fortlaufend vermassen)

![](_page_3_Figure_3.jpeg)

Lochbild für Entwässerungslöcher Ø 10mm (Löcher fortlaufend vermassen)

![](_page_3_Figure_5.jpeg)

## **Bohrung für Bodenmontage mit Trockenverglasung 0.8 kN/m'**

![](_page_4_Figure_9.jpeg)

![](_page_4_Picture_10.jpeg)

Lochbild für Entwässerungslöcher Ø 10mm (Löcher fortlaufend vermassen)

![](_page_4_Figure_8.jpeg)

Lochbild Seitenmontage für Senklöcher (Löcher fortlaufend vermassen)

![](_page_4_Figure_6.jpeg)

## **Bohrung für Seitenmontage mit Trockenverglasung 1.6 kN/m' bis 3.0 kN/m'**

![](_page_4_Picture_122.jpeg)

![](_page_4_Picture_123.jpeg)

![](_page_4_Picture_124.jpeg)

Anzahl Profile: